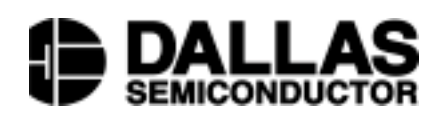

## **Application Note 126 1-Wire® Communication through Software**

// Generate a 1-Wire reset, return 1 if no

## **www.dalsemi.com**

## **INTRODUCTION**

A host CPU can easily generate 1-Wire timing signals itself if a true bus master is not present. This is an example, written in C, of how to perform the communication. There are several system requirements for proper operation of the code:

- 1. The communication port is bi-directional, its output is open drain, and there is a weak pull-up on the line. This is a requirement of any 1-Wire bus.
- 2. The system is capable of generating an accurate and repeatable 1us delay.

This code relies on the two C functions "outp" and "inp" to write and read bytes of data to port locations. They are located in the <conio.h> standard library. Usage:

int outp(unsigned port, int byte); int inp(unsigned port);

The constant PORTADDRESS in the code is defined as the location of the communication port. The code assumes bit 0 of this location is the 1-Wire bus.

The function "Waitx" in this example is a usergenerated routine to wait a variable number of microseconds. This function will vary for each unique hardware platform running this code so it cannot possibly be described here. Usage:

//Pause for exactly x microseconds void Waitx(int microseconds){}

## **FUNCTIONS**

The four basic operations of a 1-Wire bus (Reset, Write 1, Write 0, and Read Bit) are listed next. They will be used to build more complex functions later.

```
// presence detect was found, return 0 otherwise.
int Reset(void)
{
   int result;
  outp(PORTADDRESS,0x00); //Drives DQ low
  Waitx(480);
  outp(PORTADDRESS,0x01); //Releases the bus
  Waitx(120);
   //Sample and return the Presence Detect
  result = inp(PORTADDRESS) & 0x01;
  Waitx(360);
  return result;
}
// Generate a Write1.
void Write1(void)
{
   outp(PORTADDRESS,0x00); //Drives DQ low
  Wairx(1);outp(PORTADDRESS,0x01); //Releases the bus
  Waitx(59);
}
//Generate a Write0. I'm giving a 5us recovery
//time in case the rise time of your system is
//slower than 1us. This will not affect system
//performance.
void Write0(void)
{
  outp(PORTADDRESS,0x00); //Drives DQ low
  Waitx(55);
  outp(PORTADDRESS,0x01); //Releases the bus
  Waitx(5);
}
// Read 1 bit from the bus and return it
int Readx(void)
{
  int result;
  outp(PORTADDRESS,0x00); //Drives DQ low
  Waitx(1);
  outp(PORTADDRESS,0x01); //Releases the bus
  Waitx(14);//Sample after 15us
  result = inp(PORTADDRESS) & 0x01; Waitx(45);return result;
}
```
This is all that is required to do bit-wise manipulation of the bus, however the above routines can be built upon to create byte-wise manipulator functions.

```
// Write data byte
void WriteByte(int Data)
{
   int loop;
   //Do 1 complete byte
   for(loop=0; loop<8; loop++)
   {
      //0x01,0x02,0x04,0x08,0x10,ect.
      if(Data & (0x01 < 100p))Write1();
      else
         Write0();
   }
}
// Read data byte and return it
int ReadByte(void)
{
   int loop;
  int result=0;
   for(loop=0; loop<8; loop++)
   \left\{ \right.result = result + (Readx<<loop);
   }
   return result;
}
```
These six functions plus the user's "Waitx" function are all that are required for control of the 1-Wire bus at byte level. The following example shows how a user would bring those functions together by reading the ICA register of a DS2437.

```
//Read the Integrated Current Accumulator
int ReadICA(void)
{
    // Recall Page 1
   if(Reset()) return 0; //No devices found
   WriteByte(0xCC); //Skip ROM<br>WriteByte(0xB8); //Recall memory
   WriteByte(0xB8); //Recall<br>WriteByte(0x01); //Page 1WriteByte(0x01);
   // Read Page 1
   Reset();
   WriteByte(0xCC); //Skip ROM<br>WriteByte(0xBE); //Read mem
                           //Read memory<br>//Page 1
   WriteByte(0x01);<br>ReadByte();
                            //Ignore first 4 bytes
   ReadByte();
   ReadByte();
   ReadByte();
   return ReadByte(); // The ICA register
}
```
If a software solution is unacceptable for the application, consult the DS1WM datasheet for an alternative solution.

[1] **DS1WM Datasheet**, Dallas Semiconductor, online at http://www.dalsemi.com/datasheets/pdfs/1wm.pdf